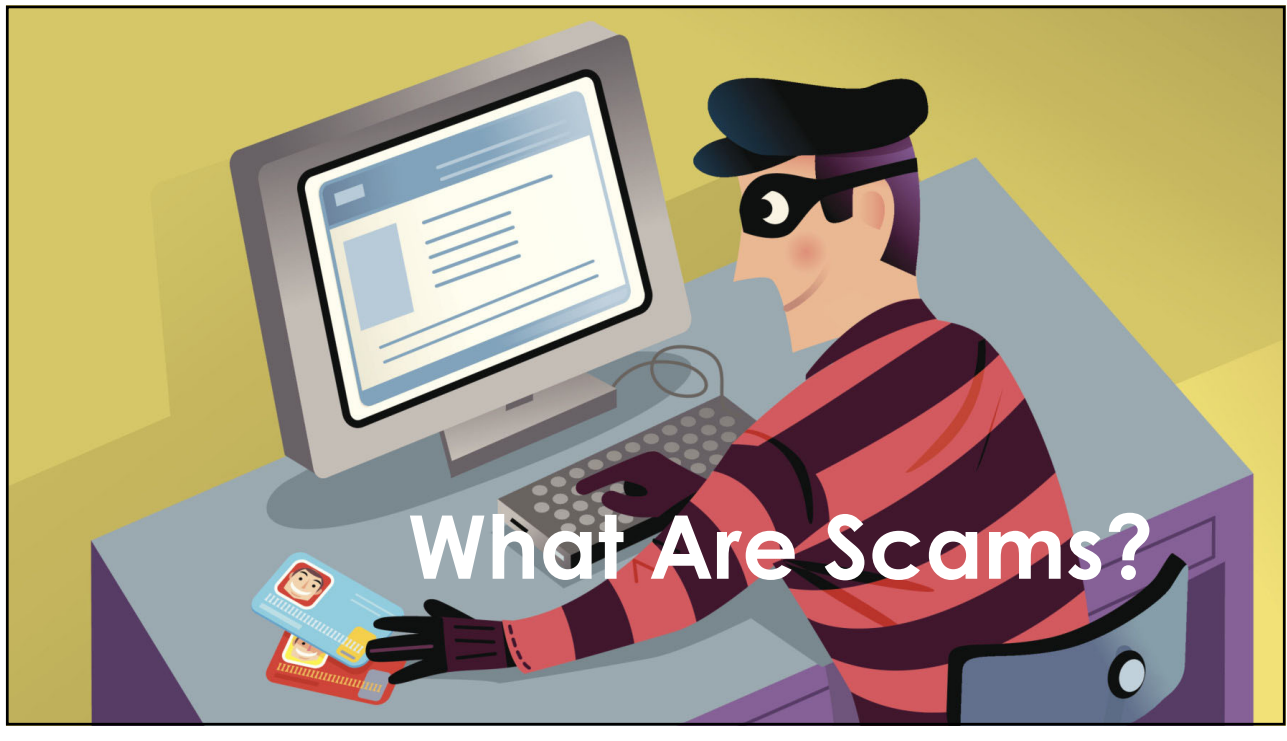

1

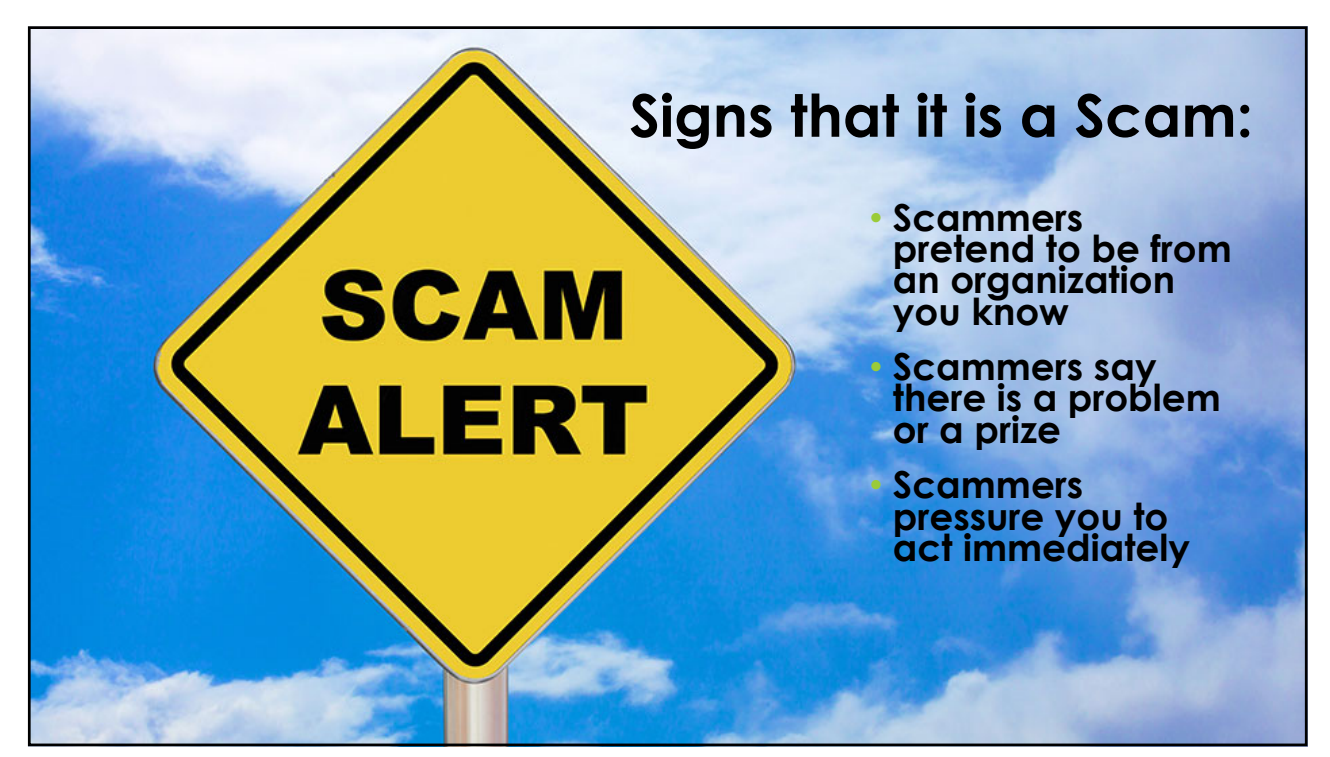

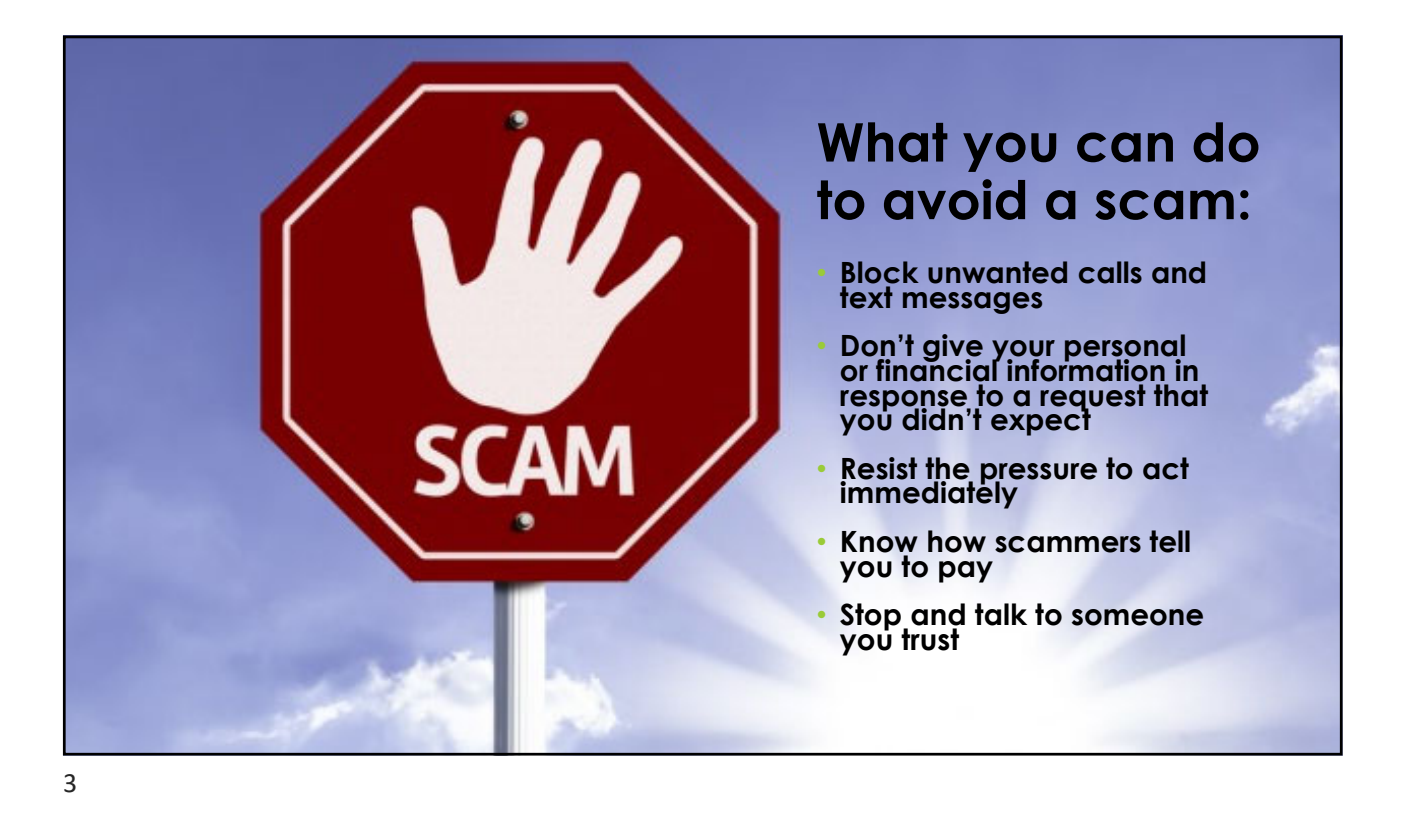

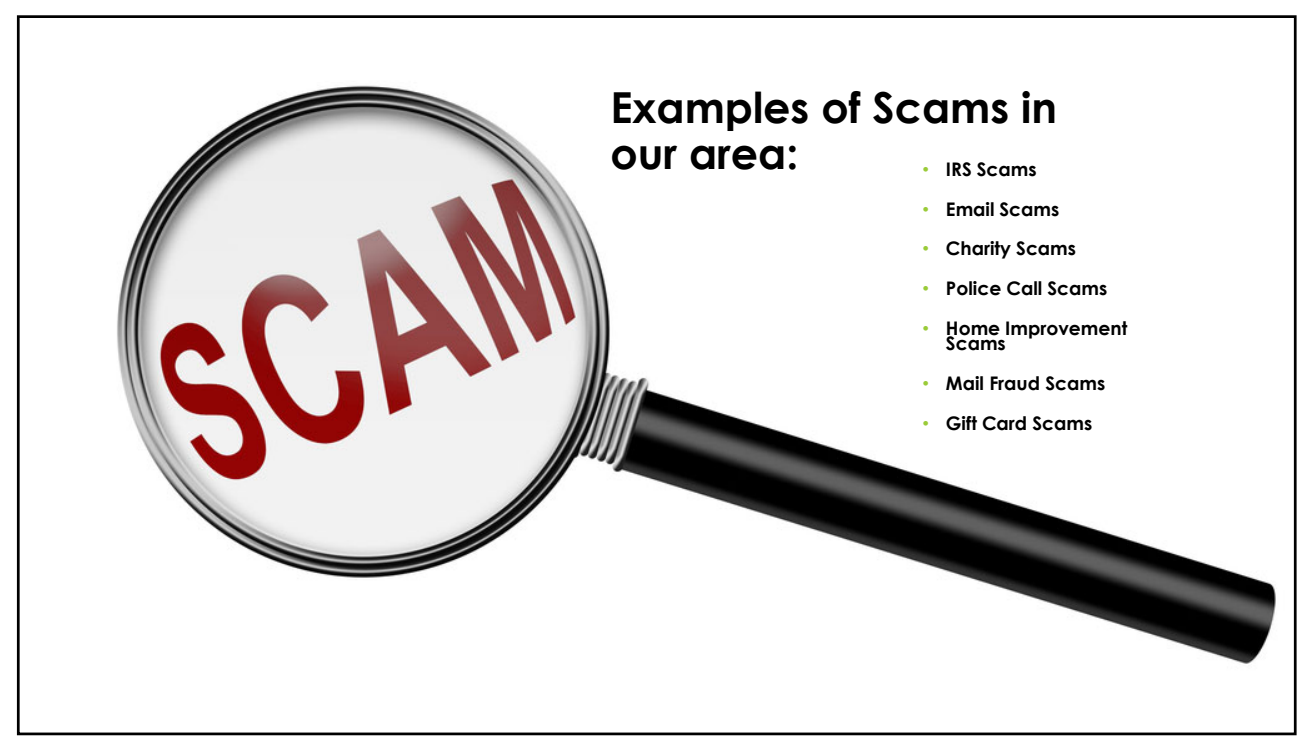

# **What to do if you have been a victim of a scam:** • **Contact the police**

- 
- **Contact your bank and credit card companies**
- **Contact credit agencies**
- **Keep a close eye on your accounts**
- **Check your credit report**
- **(www.annualcreditreport.com)**

5

## **Easy Ways to Prevent and Catch Fraud**

- Utilize Internet Banking to keep an eye on your accounts
- Configure Internet Banking Alerts to notify you of activity
- Downloading the Card Valet app on your phone to monitor for suspicious transactions

### **Configuring** Online Banking Alerts

- Sign into your Online Banking and select the **"Banking Service Center"** tab along the top.
- Under the **"Alerts"** header, select **"Create a New Alert"**

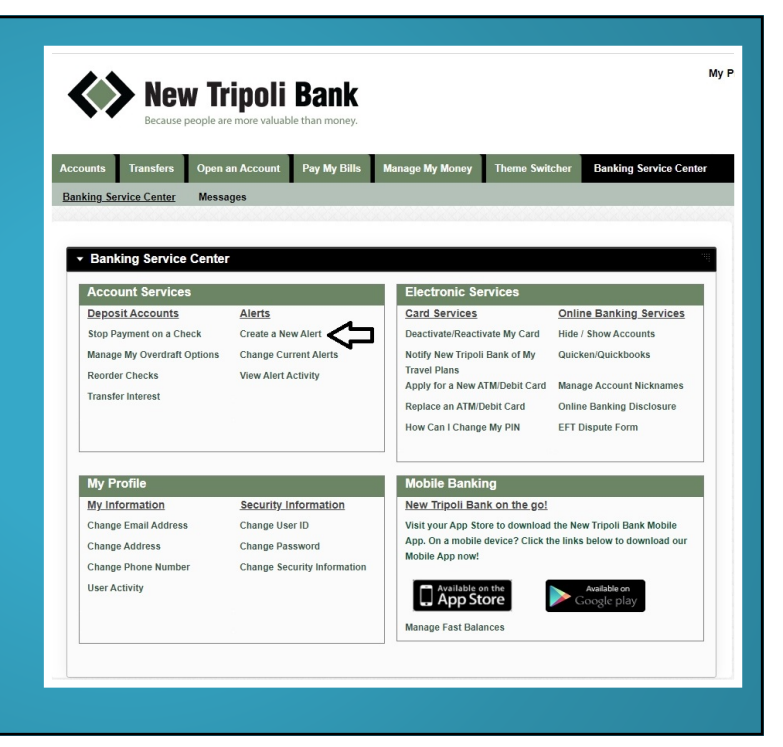

7

## Select the Right Alerts for Your **Needs**

**Especially Useful Alerts:**

- **Available Balance Below Limit**
- **Insufficient Funds Charge Alert**
- **Large Withdrawal Posted**
- **Large Debit Card Purchase Posted**
- **Large Check Cleared Alert**
- **Large Electronic Check Posted**

#### ▼ Add/Edit New Alert

- Please select an alert type:
- A Reminder Alert
- ACH Return Available
- ACH Whitelist Alert
- Any Account Activity Alert
- Available Balance Below Limit
- Available Balance Daily Snapshot Current Balance Above Limit
- Current Balance Below Limit
- O Insufficient Funds Charge Alert
- C Large Check Cleared Alert
- Large Debit Card Purchase Posted
- Large Electronic Check Posted
- Large Electronic Deposit Posted
- C Large Withdrawal Posted Secure Message Alert
- Specific Check Cleared

# **CardValet**

## **Fraud-Fighting Features:**

- **Easily Turn your Debit Card on and off**
- **Receive immediate alerts when your debit card is used**
- **Stay informed of potential fraud with alerts on attempted and declined transactions**
- **Establish dollar amount limits, block certain merchant categories, and configure geographic restrictions**

9

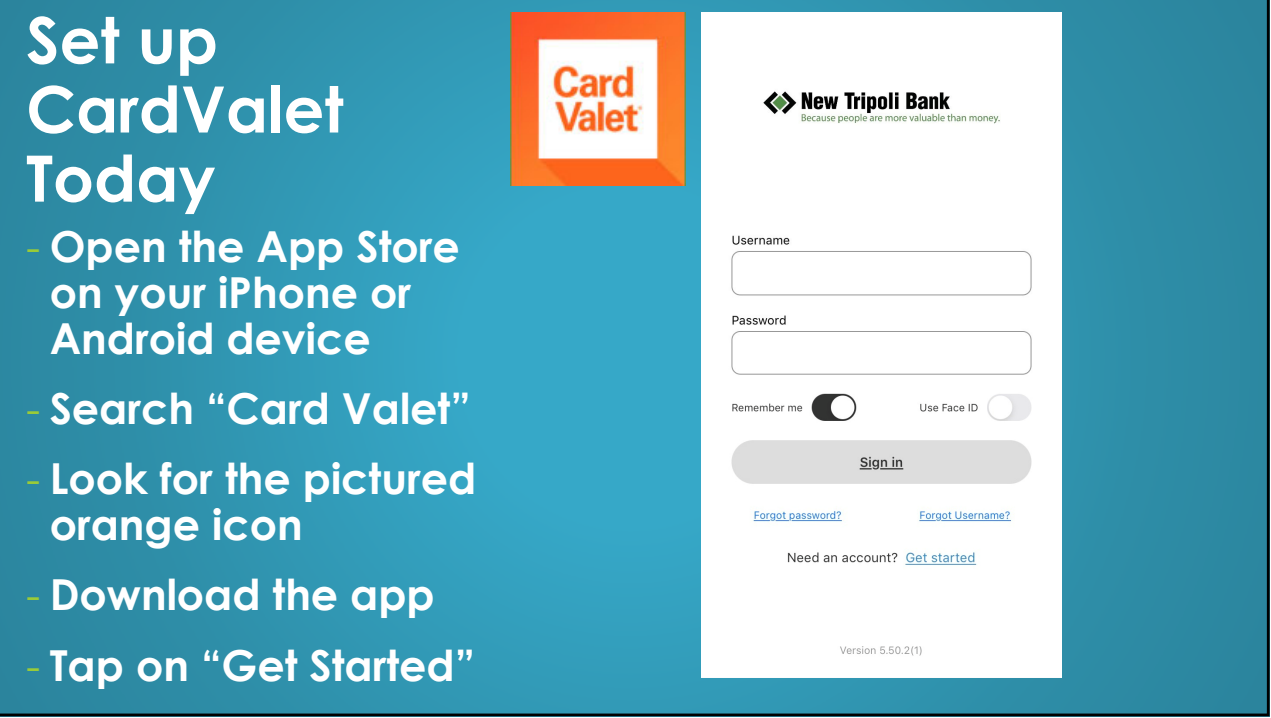

# **Any Questions?**

# **Thank you for Attending!**

**PLEASE STOP BY ONE OF OUR LOCATIONS OR GIVE US A CALL ANYTIME TO DISCUSS ANY OF THE CONTENT COVERED IN THIS PRESENTATION**

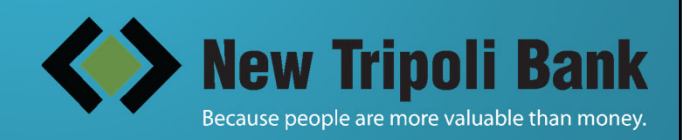